# TRIODRIVE-D-SERVOANTRIEBE

Digitale AC-Servoantriebe mit direktem Netzanschluss 230 V AC • Motoren bis 5 Nm / 1,5 kW Positioniersteuerung integriert (Option)

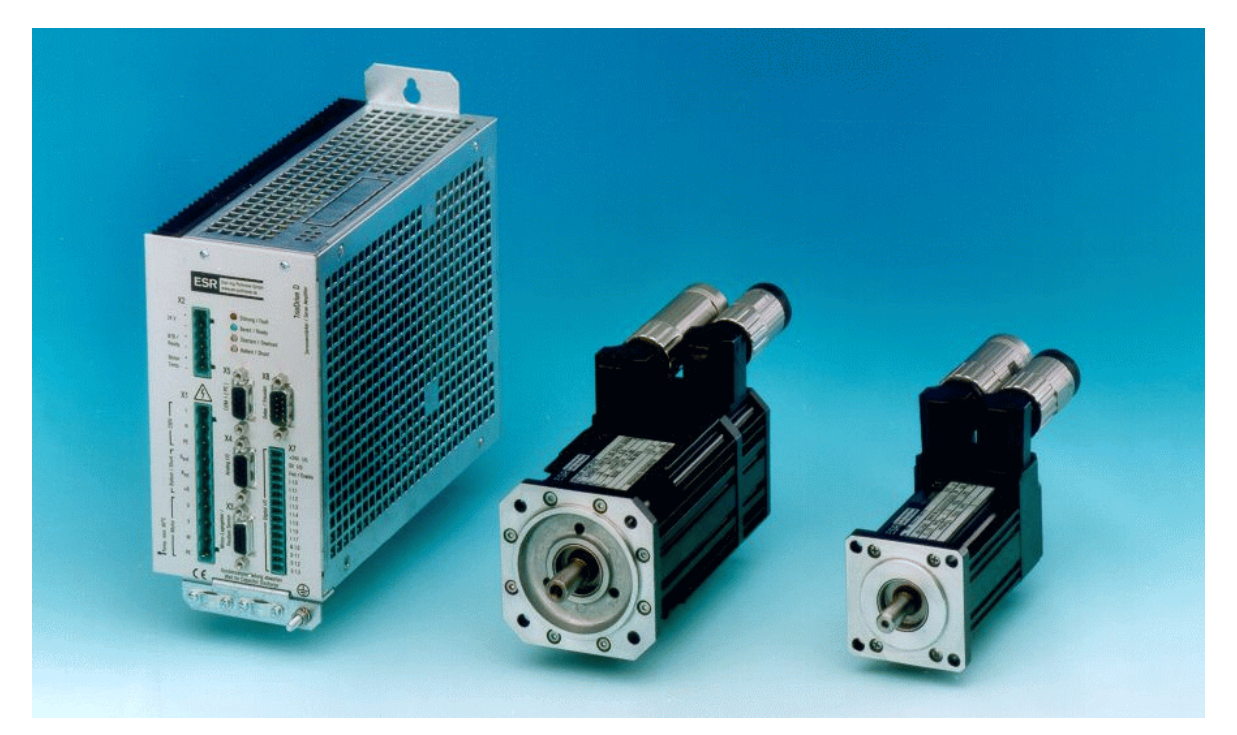

Komponenten der Servoantriebsfamilie TrioDrive D: Servoverstärker BN 6752 der mittleren Leistungsklasse (4 A), Motor MR 4104 (0,5 Nm bei 6000 min<sup>-1</sup>), Motor MR 4030 (0,3 Nm bei 6000 min<sup>-1</sup>)

# **Produkte, Beratung und Service**

ESR-Antriebspakete bestehen aus Servoverstärkern, wahlweise mit Feldbus-Schnittstelle und Positioniersteuerung, und Servomotoren, mit oder ohne Getriebe, komplett mit Lagegebern und bei Bedarf mit Bremsen. Sie werden ergänzt durch Software und Zubehör. Alle Teile der Pakete sind aufeinander abgestimmt und miteinander als Kombination erprobt. Diese Lieferung "aus einer Hand" bietet die Gewähr für problemlose Inbetriebnahme, zuverlässige Arbeitsweise und eindeutige Systemverantwortung bei nur einem Lieferanten.

Als Dienstleistung bieten wir eine individuelle Antriebsberechnung. Mit unserer langjährigen Erfahrung unterstützen wir Sie bei der Auswahl und Auslegung des richtigen Servoantriebs für Ihre Anwendung.

# **Anwendungen**

Positionier- und Zustellbewegungen hoher Dynamik und hoher Genauigkeit in

- Handling- und Montagesystemen
- Maschinen für die Herstellung optischer Datenträger
- Verpackungsmaschinen
- Textilmaschinen
- $\cdot$  Kunststoffmaschinen
- Wickelmaschinen
- Brennschneidmaschinen
- Mess- und Prüfmaschinen
- Maschinen für die Elektronikfertigung
- $\bullet$

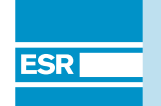

**ESR Pollmeier GmbH**

# **Hauptmerkmale**

## **Drei Leistungsklassen**

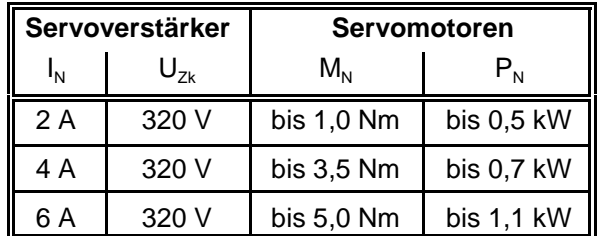

#### **Merkmale der MR-4-Servomotoren**

- Wartungsfrei, da bürstenlos
- Hohe Dynamik
- Großer Drehzahlregelbereich
- Schutzart IP 65
- Isolation nach Wärmeklasse F, DIN VDE 0530, tropengeeignet
- Hohe Leistungsdichte durch Rotor mit Selten-Erden-Dauermagneten
- Kugellager mit Fettfüllung für 20.000 Betriebsstunden
- Eingebauter Resolver für Sinuskommutierung, optional optische Lagegeber (inkremental oder absolut, Single- oder Multiturn) für höchste Dynamik und Genauigkeit
- Übertemperaturschutz durch eingebaute Kaltleiter
- Anschluss von Motor und Lagegeber über Steckverbinder (höhere Leistungen über Klemmenkasten)
- Selbstkühlung, auf Wunsch Kühlung durch angebauten Lüfter
- Bauart mit Flansch nach DIN 42 677, Anbaulage beliebig
- Bauform nach DIN IEC 34 Teil 7, IM B 5, IM B 35
- Lagerschilde und Gehäuse aus hochwertiger Leichtmetall-Legierung
- Rotor dynamisch ausgewuchtet nach Schwingstärkestufe R, auf Wunsch S
- Standard-Wellenende ohne Nut, Sonderausführung möglich, z. B. mit Passfeder-Nut
- Sondermotoren, z. B. Motoren in Kurzbauweise, Motoren mit Hohlwellen

#### **Merkmale der optionalen Getriebe**

· Ein- oder mehrstufige Planetengetriebe, auf Wunsch spielarm, Übersetzung 1 : 3 bis 1 : 175

- C Schneckengetriebe, Übersetzung 1 : 6 bis 1 : 208
- Abtriebsdrehmomente bis 2400 Nm
- Sondergetriebe, z. B. Stirnrad- und Kegelradgetriebe, Getriebe mit Hohlwellen

#### **Merkmale der TrioDrive-D-Servoverstärker**

- Kompaktverstärker für Schaltschrankmontage
- Komplett mit Netzgerät zum direkten Anschluss an 230 V AC
- Digitaler Servoverstärker mit 2 Prozessoren
- Hohe Dynamik und Regelgüte durch Signalprozessor für die digitale Regelung von Strom und Geschwindigkeit (Reglerzykluszeit 62,5 µs)
- Technologiefunktionen, für die früher zusätzliche externe Steuerungen nötig waren, durch 16-Bit-Mikrocontroller im Servoverstärker integriert
- Lageregelung (Zykluszeit 1 ms) integriert, Vorgabe der Lageziele über Kommunikationsschnittstellen (Standard) oder Positioniersteuerung mit 500 Sätzen (Option)
- 8 digitale Eingänge, 4 digitale Ausgänge
- Achskopplung (Synchronisation, Elektronisches Getriebe und optional Fliegende Säge) integriert
- Kommunikation standardmäßig über serielle Schnittstelle RS 232C (wahlweise RS 485), optional über Interbus, CANopen oder Profibus-DP nach DRIVECOM-Profil 22
- Übersichtliche Verkabelung, da alle Verbindungen frontseitig und von oben steckbar
- Bequeme Inbetriebnahme über PC
- EMV-konforme Konstruktion (CE-Kennzeichnung)

## **Servomotoren**

#### **Aufbau der Servomotoren, Gebersysteme**

Die hier beschriebenen Servomotoren sind permanenterregte Drehstrom-Synchronmotoren. Der Stator trägt die 3-phasige Drehstromwicklung, der Läufer trägt an der Oberfläche Selten-Erden-Magnete. Da die Wicklung im Stator untergebracht ist, kann die dort entstehende Wärme leicht über die Oberfläche abgeführt werden. Die Motoren werden in Standardausführung für Flanschmontage geliefert.

Die Motoren sind standardmäßig mit einem 2-poligen bürstenlosen Hohlwellenresolver als Lagegeber ausgerüstet. Für Anwendungen mit besonders hohen Anforderungen an die Positioniergenauigkeit kann statt des Resolvers optional ein hochauflösender Inkrementalgeber, ein Sincos-Geber (Hiperface) oder ein EnDat-Geber eingesetzt werden. Zum Schutz gegen Überhitzung sind die Motoren mit einem Temperaturfühler ausgestattet, der im Servoverstärker ausgewertet wird.

Der Anschluss des Motors und des Lagegebers erfolgt über Steckverbinder (höhere Leistungen über Klemmenkasten).

Detaillierte Informationen zu den Motoren finden Sie in separaten Datenblättern und im Internet unter www.esr-pollmeier.de.

#### **Motor-Zubehör**

- Bremsen
	- Dauermagnetbremse, als Haltebremse ausgelegt; gelegentliche Lastbremsungen, z. B. bei Not-Aus, sind zulässig.
- Fremdlüfter
	- Zur Fremdkühlung sind angebaute Lüfter lieferbar. Sie werden eingesetzt, wenn die Motorleistung ohne Änderung der Baugröße erhöht werden soll.

#### **Servoverstärker**

#### **Gehäuse und Einbau**

TrioDrive-D-Servoverstärker sind Kompaktverstärker zum Einbau in Schaltschränke. Um Störabstrahlungen zu vermeiden, ist das Gehäuse aus verzinktem Stahlblech aufgebaut. Durch den Verzicht auf eine Lackierung haben alle Blechteile bestmöglichen elektrischen Kontakt zueinander.

#### **Netzgerät**

Das Netzgerät ist eingebaut. Der Leistungsteil wird unmittelbar vom 230 V Wechselstromnetz gespeist. Für den Steuerteil wird eine Steuerspannung von 24 V zugeführt. Das Netzgerät enthält ein Funk-Entstörfilter und den Überspannungsbegrenzer, dessen Ballastwiderstand die beim Abbremsen des Motors zurückgelieferte Energie aufnimmt. Auch ein extern zu montierender Ballastwiderstand kann angeschlossen werden.

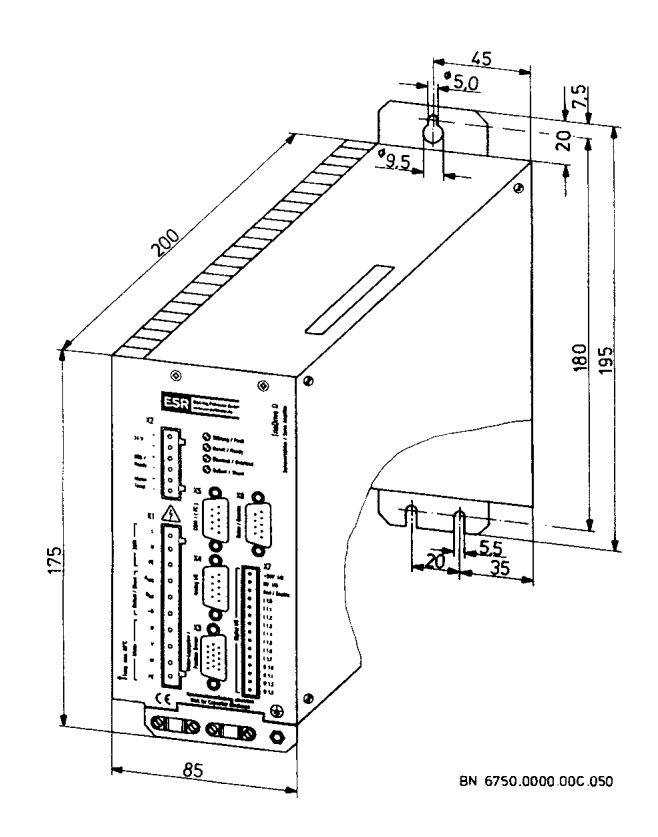

![](_page_2_Figure_16.jpeg)

#### **Schnittstellen der Servoverstärker**

Alle Anschlüsse erfolgen steckbar von vorn oder von oben. An der Frontplatte befinden sich Combicon-Steckverbinder für den einfachen Anschluss von:

- Netzversorgung
- Motor
- Steuerspannung 24 V
- Schutzleiter (zusätzlich auch über einen Schraubbolzen)

Je nach Anwendung können über die Combicon-Steckverbinder zusätzlich angeschlossen werden:

- Betriebsbereit-Ausgang (Relaiskontakt)
- 8 digitale Eingänge und 4 digitale Ausgänge
- Zusätzlicher externer Ballastwiderstand
- Motor-Temperaturfühler (falls nicht über den Steckverbinder des Motor-Lagegebers ange-schlossen)

SUB-D-Steckverbinder an der Frontplatte erlauben den Anschluss von:

• Motor-Lagegeber (standardmäßig Resolver, optional hochauflösender Inkrementalgeber,

- Eingang oder Ausgang Gebersignale (Option) Der Eingang Gebersignale ist vorgesehen für Achskopplung (Synchronisation, Elektronisches Getriebe, Fliegende Säge), externen Lagegeber oder Leitfrequenzvorgabe; der Ausgang Gebersignale für die Inkrementalgeber-Nachbildung
- COM1 (RS 232C, wahlweise RS 485) zum Anschluss eines Personalcomputers
- Analogen Signalen (2 Sollwert-Eingänge, 2 Monitor-Ausgänge)

An der Oberseite befinden sich Steckverbinder für die Feldbus-Schnittstelle (optional):

- Interbus nach DRIVECOM-Profil 22
- CAN-Bus entsprechend CANopen-Standards und DRIVECOM-Profil 22
- Profibus-DP nach DRIVECOM-Profil 22

Auf der Frontplatte befinden sich vier Leuchtdioden: "Bereit", "Überlast", "Ballast" und "Störung".

# **Regelung und Überwachung**

## **Digitale Regelkreise**

Alle Regelkreise für Strom (entspricht dem Drehmoment), Geschwindigkeit und Lage arbeiten vollständig digital. Damit arbeitet der Servoverstärker driftfrei, und alle Einstellungen lassen sich über die PC-Software SPP Windows archivieren und reproduzieren.

Ein Signalprozessor regelt Strom und Geschwindigkeit und steuert die Endstufe an. Mit einer Zykluszeit von nur 62,5 µs sorgen die Regelalgorithmen für eine hohe Dynamik und Regelgüte. Ein 16-Bit-Mikrocontroller übernimmt die Lageregelung, die mit einer Zykluszeit von 1 ms arbeitet. Für besonders genaue Positionierungen kann zusätzlich ein externer Lagegeber eingesetzt werden.

## **Überwachungsfunktionen**

Die TrioDrive-D-Servoverstärker sind mit einer Reihe von Überwachungsfunktionen ausgestattet, die auch bei externen Fehlern eine schadenfreie Arbeitsweise sicherstellen. Die Verstärker sind u. a. mit Schutzschaltungen ausgerüstet gegen

- Kurzschluss zwischen den Motorphasen
- Erdschluss einer oder mehrerer Motorphasen
- Übertemperatur des Verstärkers und des Motors
- Netz-Überspannung
- Fehler der Lagegeber-Spannungen
- Blockieren des Motors
- Ausfall oder Ausschalten der Netzspannung

Eine Störung dieser oder anderer Art wird gespeichert. Wenn die Störungsursache beseitigt ist, kann der Motor erst wieder laufen, wenn der Störspeicher von außen zurückgesetzt wird.

Zur Überwachung oder zum Schutz der Maschine sind außerdem folgende Funktionen realisiert:

- Endschalterfunktionen
- I<sup>2</sup>t-Strombegrenzung

## **Funktionen der Servoverstärker**

#### **Betriebsarten**

TrioDrive-D-Servoverstärker können in den verschiedensten Anwendungen eingesetzt werden. Dazu sind so unterschiedliche Betriebsarten wie Momentenvorgabe, Elektronisches Getriebe oder Programmbetrieb über Software auswählbar. Bei den Betriebsarten werden zwei große Gruppen unterschieden:

- Vorgabebetrieb und
- Programmbetrieb (Option)

## **Vorgabebetrieb**

Der Vorgabebetrieb erlaubt die Vorgabe einzelner Bewegungen über verschiedene Schnittstellen. Im Vorgabebetrieb sind als Unterbetriebsarten die Achsen-Betriebsarten möglich:

- Momentenvorgabe
- Geschwindigkeitsvorgabe
- Lagezielvorgabe (absolut oder relativ)
- Referenzfahrt
- Elektronisches Getriebe (schließt Synchronisation und Leitfrequenzvorgabe ein)
- Fliegende Säge (Option)

Dabei kann als Sollwertquelle in diesen Achsen-Betriebsarten jeweils eine der folgenden Schnittstellen ausgewählt werden:

- Analog-Eingang (Achsen-Betriebsarten Momenten- und Geschwindigkeitsvorgabe)
- Eingang Achskopplung, Leitfrequenzvorgabe (Achsen-Betriebsart Elektronisches Getriebe, Fliegende Säge)
- Eine Kommunikationsschnittstelle
	- serielle Schnittstelle COM1 (RS 232C, wahlweise RS 485) oder
	- Feldbus-Schnittstelle (optional)

Das Verhalten des Antriebs in den verschiedenen Achsen-Betriebsarten kann über Maschinendaten an die Anwendung angepasst werden. So sind z. B. Beschleunigungs- und Bremsrampen unabhängig voneinander einstellbar (wahlweise mit trapezförmigen oder sin²(t)-Rampen); für das Elektronische Getriebe können beliebige Übersetzungsfaktoren mit einem großen Wertebereich gewählt werden.

#### **Programmbetrieb**

Als Option ist der Programmbetrieb möglich, dafür wird eine Positioniersteuerung in das Gerät integriert. Dort läuft ein Teileprogramm ab, das über verschiedene Schnittstellen mit anderen Steuerungen kommunizieren kann, um den Antrieb in die Gesamtfunktion der Maschine einzubinden. Die Teileprogramme bestehen aus einzelnen Zeilen, die auch Sätze genannt werden. Der Teileprogrammspeicher fasst 500 Sätze, auf die beliebig viele Teileprogramme verteilt werden können.

Über den Satztyp wird festgelegt, welche Funktion der einzelne Satz erfüllt. Wesentliche Satztypen im Teileprogramm sind:

- Positionierung
- Vorschubgeschwindigkeit
- Maschinenbefehle (Ausgänge setzen)
- Referenzfahrt
- Sprung nach Marke
- Springe, falls Eingang (Bitmuster)
- Warte auf Eingang (Bitmuster)
- Programmteilwiederholung
- Unterprogrammaufruf, -ende

Die Werte für Positionen, Geschwindigkeiten usw. können entweder direkt im Satz festgelegt werden oder über Variablen, die über die Kommunikationsschnittstellen jederzeit verändert werden können.

Teileprogramme können komfortabel mit dem Programm SPP Windows erstellt werden.

#### **Maschinendaten**

Die Parameter des Antriebs werden über so genannte Maschinendaten eingestellt. Diese Daten sind im Servoverstärker netzausfallsicher gespeichert. Zu den Maschinendaten gehören z. B.

- Streckentyp (linear, rund, endlos)
- Rampenform (linear, sin<sup>2</sup>), -steilheit
- Faktoren zur Anpassung von Lage- und Geschwindigkeitswerten an physikalische Einheiten (z. B. µm, m/min)
- Regler-Parameter
- Software-Endschalter
- Position-Erreicht-Fenster
- Verhalten von Steuer-Ausgängen

Die meisten Maschinendaten können während des Betriebs über die Kommunikationsschnittstellen geändert werden, z. B. zur Anpassung der Rampen oder Regler an unterschiedliche Betriebszustände.

## **Kommunikation**

#### **Feldbus: Interbus, CANopen oder Profibus-DP**

Eine Feldbus-Schnittstelle (Interbus-Fernbus, CANopen oder Profibus-DP) ist optional erhältlich. Über die Feldbus-Schnittstelle können alle Parameter des Servoverstärkers übertragen werden:

- Steuer- und Statusinformationen
- Soll- und Istwerte
- Maschinendaten
- Teileprogramme
- $\bullet$  Variablen

Die Parameter, die sich dynamisch ändern (Steuerund Statusinformationen, Soll- und Istwerte), werden zyklisch über den Prozessdaten-Kanal von Interbus, CANopen oder Profibus-DP übertragen. Hier stehen sowohl für das Senden als auch das Empfangen bis zu 18 Byte (Interbus) bzw. 16 Byte (Profibus-DP) zur Verfügung. Bei CANopen sind für Senden und Empfangen je 5 PDO-Objekte vordefiniert. Die übrigen Parameter werden über den Parameterkanal von Interbus (PCP), CANopen (SDO) oder Profibus-DP übertragen.

#### **DRIVECOM-Profil 22**

Übliche Parameter eines positionierenden Antriebs wurden von der DRIVECOM-Nutzergruppe im Profil 22 standardisiert. ESR hat bei der Entwicklung dieses Standards aktiv mitgearbeitet, und die TrioDrive-D-Servoverstärker wurden entsprechend diesem Profil entwickelt. Das DRIVECOM-Profil 22 wird für alle Feldbus-Schnittstellen verwendet. Dies gewährleistet einen einheitlichen Parameterzugriff unabhängig vom Bussystem.

#### **Serielle Schnittstelle**

Über die serielle Schnittstelle können alle Parameter des Antriebs übertragen werden. Dabei werden auch dort die Parameter nach DRIVECOM-Profil 22 verwendet. Deshalb können Anwender, die zuerst nur mit den seriellen Schnittstellen arbeiten, das dort erarbeitete Wissen bei einem späteren Einsatz eines Feldbusses direkt weiter nutzen.

#### **Sercos Interface**

Diese Schnittstelle ist in Vorbereitung. Bitte setzen Sie sich bei Bedarf mit ESR in Verbindung.

## **Inbetriebnahme und Software**

Der TrioDrive-D-Servoverstärker wird betriebsfertig geliefert. Zur Inbetriebnahme kann über die serielle Schnittstelle COM1 oder über die optionale Feldbus-Schnittstelle ein PC angeschlossen werden. Für Informationen über die unterstützten Feldbusse und PC-Anschaltbaugruppen wenden Sie sich bitte an ESR.

#### **Bedien- und Inbetriebnahmesoftware SPP Windows**

Für die einfache Bedienung und Inbetriebnahme der Servoantriebe mit einem Personalcomputer wurde die Software SPP Windows entwickelt (für Windows 95/98/NT 4.0/2000/XP). Sie erlaubt das Eingeben und Ändern von Maschinendaten und Teileprogrammen. Die Antriebe können für Inbetriebnahmezwecke in allen Betriebsarten gesteuert werden. Oszilloskop-Funktionen erlauben eine komfortable Einstellung der Reglerparameter. Möglichkeiten zur Archivierung und Dokumentation der Daten runden den Funktionsumfang ab.

Eine einfache Bedienung gewährleisten Windowsübliche Pull-Down-Menüs und Fenstertechnik. Häufig benötigte Funktionen sind über Hotkeys anwählbar. Die Menüstruktur orientiert sich am Standard der VDI/VDE-Richtlinie 2186 "Einheitliche Anzeige- und Bedienoberfläche für Antriebsregelgeräte".

Unabhängig von der Schnittstelle werden immer dieselben Parameter (DRIVECOM-Profil 22) verwendet.

#### **Funktionsbausteine**

Für eine einfache Integration der Servoantriebe in Automatisierungssysteme sind Funktionsbausteine für Siemens Simatic S7 und Steuerungen nach IEC 61131-3, z. B. Bosch Opcon oder Schleicher Prosycon, erhältlich (andere Steuerungen auf Anfrage). Die Funktionsbausteine orientieren sich an der PLCopen-Spezifikation "Function blocks for motion control".

Unterstützte Funktionen:

- Parametrierung der Servoantriebe durch die Steuerung (z. B. nach Einschalten)
- Auslösen von Bewegungen (relativ/absolut positionieren, Referenzfahrt, Geschwindigkeitsvorgabe, ...)
- Beeinflussung der im Antrieb integrierten Positioniersteuerung (Teileprogramm)
- Ein- und Ausgabe von Binärsignalen (Software-Ein-/Ausgänge)

Beispielprogramme zur Benutzung der Funktionsbibliothek können als Ausgangsbasis für die Entwicklung eigener Programme verwendet werden.

#### **Treiber, DLL-Bibliotheken, Beispielprogramme**

Für die Entwicklung eigener Anwendungsprogramme unter Windows 95/98/NT 4.0/2000/XP stehen Treiber und DLL-Bibliotheken sowie Beispielprogramme mit dokumentiertem Quellcode zu Verfügung. Dieser demonstriert den Zugriff auf die Funktionen der Servoantriebe über die serielle Schnittstelle COM1 und kann als Ausgangsbasis für eigene Entwicklungen verwendet werden.

## **Zubehör**

- Motordrosseln (bei langen Motorkabeln)
- Motor- und Geber-Anschlussleitungen (auch konfektioniert)
- Steckersätze, bestehend aus den notwendigen SUB-D-Steckern oder -Buchsen inkl. der verschraubbaren Gehäuse sowie den Combicon-**Steckverbinder**
- Externer Ballastwiderstand (für besondere Anwendungsfälle, bei denen der interne Ballastwiderstand nicht ausreicht)

Detaillierte Informationen zu den Produkten von ESR und dem entsprechenden Zubehör finden Sie auch im Internet unter www.esr-pollmeier.de.

## **Antriebspakete (Auswahl), wichtigste technische Daten und Bestellnummern**

Neben den hier genannten Motoren steht eine Reihe weiterer Motoren zur Verfügung. Informationen dazu finden Sie in separaten Datenblättern und im Internet unter www.esr-pollmeier.de.

![](_page_6_Picture_179.jpeg)

Die Nennmomente beziehen sich auf die angegebene Drehzahl. Bei niedrigeren Drehzahlen liegen die Momente höher. Wir empfehlen, die für den jeweiligen Einsatzfall günstigste Kombination mit uns auszusuchen. Wir nehmen gerne die Berechnung und Auslegung des Antriebs vor.

![](_page_6_Picture_180.jpeg)

#### **Servoverstärker, wichtigste technische Daten und Bestellnummern**

\* Der Verstärker BN 6753 (6-A-Gerät) darf bis zu einer Auslastung von 70% ohne Einschränkung betrieben werden. Bei höherer Auslastung muss das Gerät direkt neben einen Schaltschranklüfter montiert oder mit einem untergebauten Lüfter versehen werden.

**Typschlüssel der Servomotoren** sind in separaten Datenblättern der jeweiligen Motoren enthalten, sie sind auch im Internet verfügbar unter www.esr-pollmeier.de.

**Typschlüssel der TrioDrive-D-Servoverstärker**

#### **Beispiel ⇨ BN 6751.3500-B1-R1-G0-A1-F0**  $\overline{\psi}$ **51 Netzanschluss und Zwischenkreisspannungen**<br>
51 Metzanschluss 230 V 1-phasig, entspricht 320 V Zwischenkreis; Ausgangsstrom 2 A<sub>ef</sub><br>
52 Metzanschluss 230 V 1-phasig, entspricht 220 V Zwischenkreis; Ausgangsstrom 4 Aff 52 Netzanschluss 230 V 1-phasig, entspricht 320 V Zwischenkreis; Ausgangsstrom 4 A<sub>err</sub><br>53 Netzanschluss 230 V 1-phasig, entspricht 320 V Zwischenkreis; Ausgangsstrom 6 A Netzanschluss 230 V 1-phasig, entspricht 320 V Zwischenkreis; Ausgangsstrom 6 A<sub>eff</sub> **3500** Bauvorschrift (BV)<br>
Firmeninterne Codierung von ESR, sie wird für die verschiedenen Merkmalskombinationen vergeben. Die Angabe der BV ist nicht erforderlich, wenn alle übrigen, von Null verschiedenen Merkmale angegeben und die kundenspezifischen Ausstattungen beschrieben sind. Für das o. a. Beispiel wäre "BN 6751-B1-R1-A1" ausreichend. **Betriebsarten**<br>**B1** Vorgab B1 Vorgabebetrieb mit Momenten-, Geschwindigkeits- oder Lageregelung (Standard); Vorgabe über Kommunikationsschnittstellen, Vorgabe Moment oder Geschwindigkeit alternativ über Analogschnittstelle B2 wie B1, zusätzlich Programmbetrieb mit Positioniersteuerung, 500 Sätze B3 wie B2, zusätzlich Fliegende Säge **Motor-Lagegeber**<br>
R1 **Resolver** (S<br>
R2 Sincos-Geb Resolver (Standard) Sincos-Geber (Hiperface, Single- oder Multiturn) R3 hochauflösender Inkrementalgeber Heidenhain ERN 1185 oder ERN 1387 R4 EnDat-Geber (Single- oder Multiturn) RK kundenspezifisch **G0 L0 Ausgang oder Eingang Gebersignale** (Optionen Gx und Lx schließen sich gegenseitig aus, sie benutzen denselben Steckverbinder) **Ausgang Gebersignale** (Inkrementalgeber-Nachbildung) G0 nicht vorhanden (Standard)<br>G1 Inkrementalgeber-Ausgang G1 Inkrementalgeber-Ausgang 5 V, Gegentaktsignale RS 422<br>G2 Inkrementalgeber-Ausgang 24 V Inkrementalgeber-Ausgang 24 V **Eingang Gebersignale** für Achskopplung (Synchronisation, Elektronisches Getriebe, Fliegende Säge), externe Lagegeber oder Leitfrequenz-Vorgabe; Inkrementalgebersignale (Impuls-/Richtungssignale auf Anfrage)<br>L1 Signalpegel 5 V. Gegentaktsignale RS 422 Signalpegel 5 V, Gegentaktsignale RS 422 L2 Signalpegel 24 V **A1 Digitale Ein-/Ausgänge** 8 Eingänge, 4 Ausgänge (24 V) (Standard) kundenspezifisch **F0 Feldbus-Anschluss** nicht vorhanden (Standard) F2 CANopen (CAN entsprechend den CANopen-Standards und mit DRIVECOM-Profil 22)<br>F4 Sercos Interface (in Vorbereitung) F4 Sercos Interface (in Vorbereitung)<br>F5 Profibus-DP nach DRIVECOM-Pro Profibus-DP nach DRIVECOM-Profil 22 F6 Interbus (Fernbus) nach DRIVECOM-Profil 22 **Sonderausstattung**<br>
S0 nicht vorhand<br>
SK kundenspezifi nicht vorhanden (Standard) kundenspezifisch

Die Angaben dieses Datenblattes haben informativen Charakter ohne Zusicherung von Eigenschaften. Änderungen ohne vorherige Ankündigungen vorbehalten.

Datenblatt 6750.150 V 2.1a, 2003-12-11 KS

![](_page_7_Picture_7.jpeg)

ESR Pollmeier GmbH Servo-Antriebstechnik

**CAN**open

Lindenstr. 20 64372 Ober-Ramstadt / Deutschland Tel. +49 6167 9306-0 Fax +49 6167 9306-77

www.esr-pollmeier.de info@esr-pollmeier.de